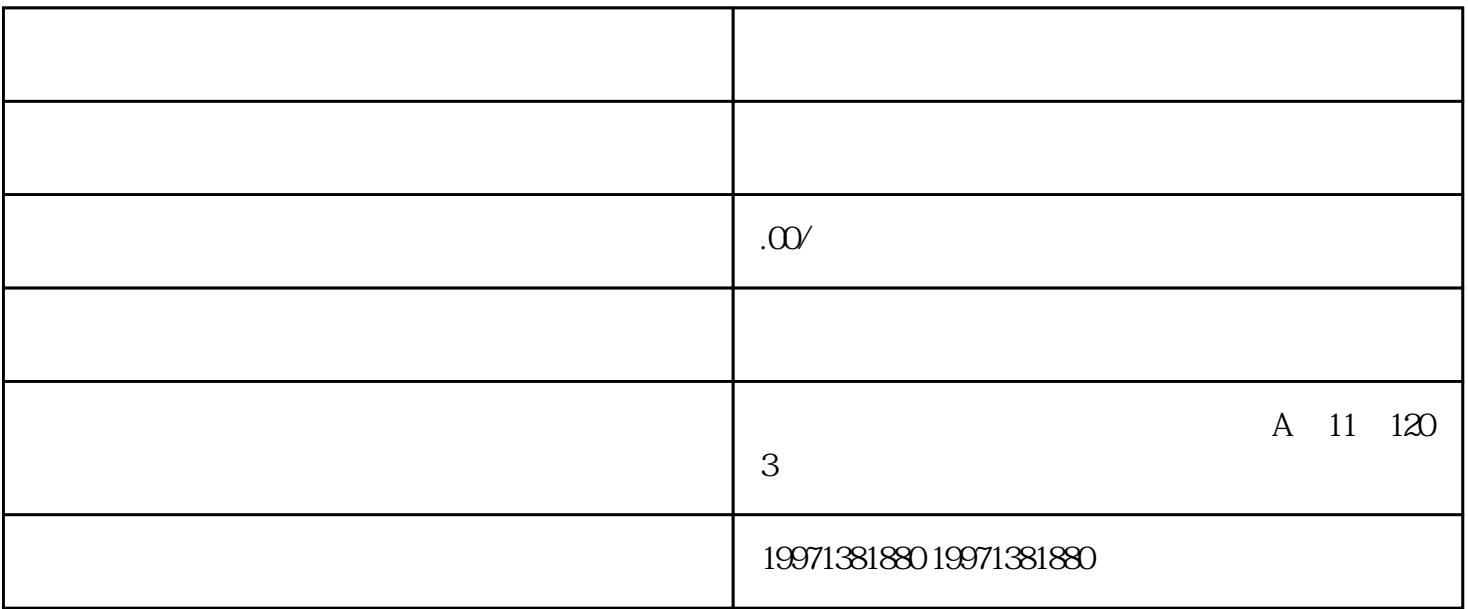

 $\rm SEO$ 

7 22